## **Pyramidenschnitte – Klassisch und mit dem 3D-Drucker**

Auf der Webseite **https://kurzelinks.de/pyramidenschnitt** erfahren Sie die Aufgabe und die Lösungsschritte einer komplexen Geometrie-Aufgabe. Dort sind neben der Aufgabenstellung auch die einzelnen Lösungsschritte als Konstruktionen im Bildformat und als Konstruktion mit dem GeoNet-Applet dargestellt. Das Applet muss inzwischen mittels eines Browser-Plugins gestartet werden. Ich verwende den **CheerpJ Applet Runner**.

Die **Animation** kann hier per **WebAR** angezeigt werden:

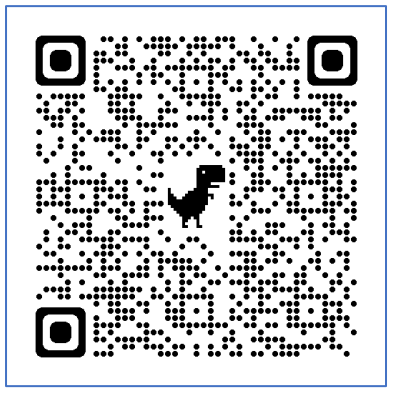

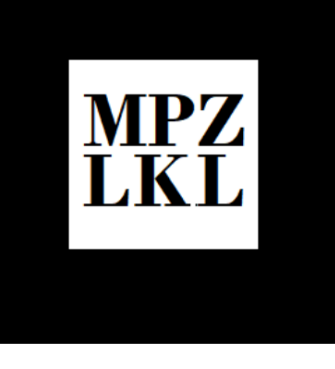

Nun wurden die **Körper in 3D-Druck-Modelle** konvertiert (3D-Modell drehbar!):

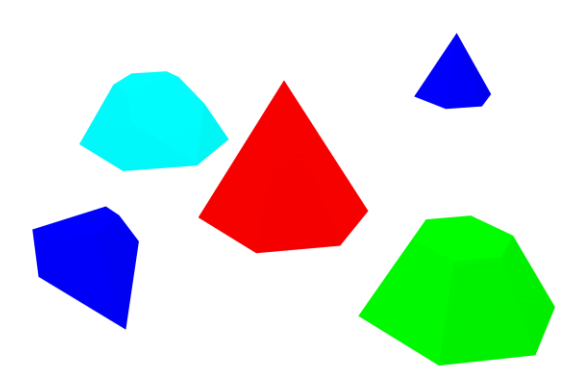

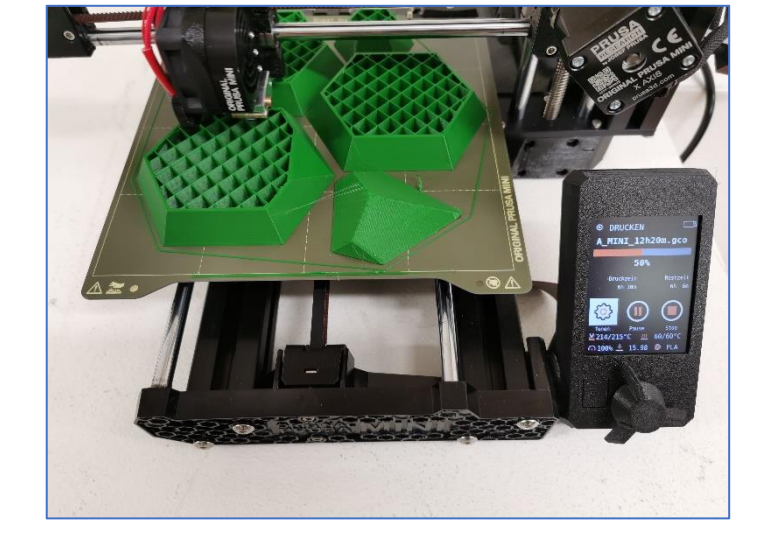

Und dann mit dem **Prusa-Mini** ausgedruckt:

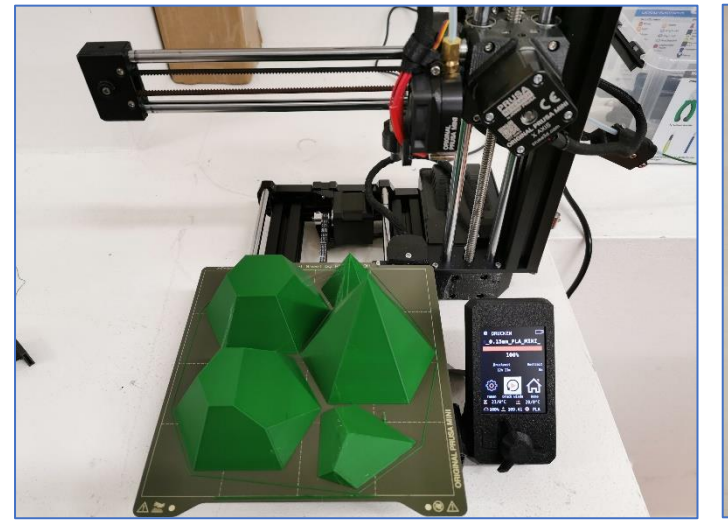

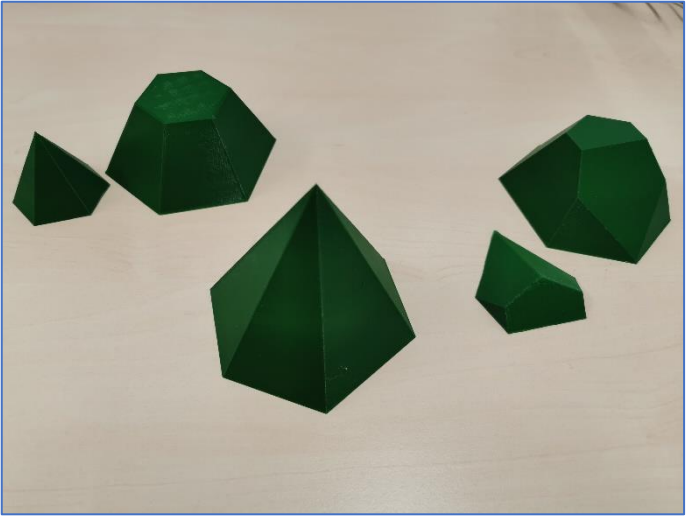

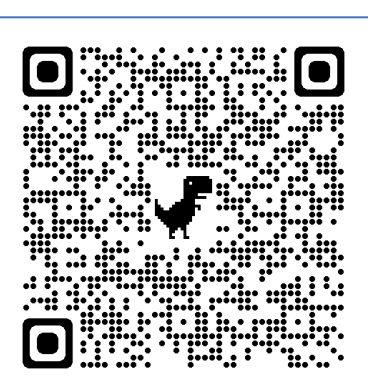